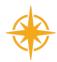

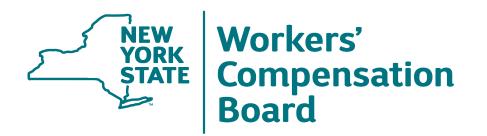

February 23, 2024

# RFA-1LC Electronic Submission Mandate

Electronic Submission Methods

# **AGENDA**

- Introductions
- 2 Overview
- RFA-1LC Electronic Redesign
- Technical Overview

- **5** eForm Data Requirements
- Draft XML Submission Example
- **Next Steps**

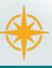

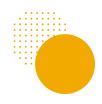

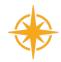

## **Tim Purcell**

Chief Innovation Officer

## Mike Hunter

Workers' Compensation Program Manager

# Sara Leonard

**Business Systems Analyst** 

# Pasha Shaiknayeem

**OnBoard Solutions Architect** 

## Samantha McBee

**Business Systems Analyst** 

## **Praveen Kurien**

OnBoard Technical Lead

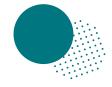

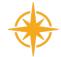

# Overview

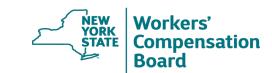

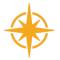

## eForms - RFA-1LC transaction submission

11/02/2023: Subject Number 046-1636 announced mandate of the electronic submission of the *Request for Further Action by Legal Counsel (Form RFA-1LC)* starting in late 2024, with the following electronic options:

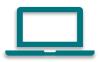

#### eForms Web App

Users submit eForm via eCase.

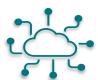

#### eForms REST API

Organizations can submit electronically using our REST API.

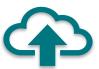

#### sFTP Process

Organizations can use our file-based Secure File Transfer Protocol (sFTP) to submit multiple RFA-1LC transactions in a single XML file.

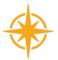

# Benefits of electronic submission

- Improved efficiencies, faster processing
- Improved user experience via guided form submission
- Near real-time feedback on submissions & immediate placement into case folder
- Benefits the injured worker

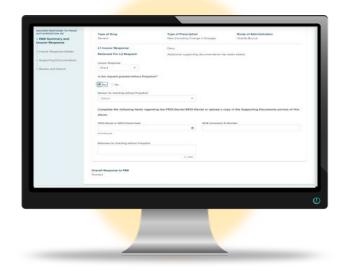

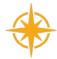

# RFA-1LC Electronic Redesign

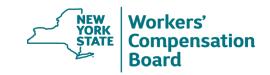

# eForms – *RFA-1LC* categories and request reasons

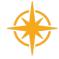

| • | r | _ | m | n | _ | n | 6  | 2 | fi | _ | n |  |
|---|---|---|---|---|---|---|----|---|----|---|---|--|
| - | u | v | ш | ν | c | ш | Э, | а | u  | u | ш |  |

| 0     | Claimant is not working and not receiving payments                                                                                                    |
|-------|----------------------------------------------------------------------------------------------------|
| 0     | Claimant has not been paid properly for lost time (current or past payments)                                                                                                    |
| 0     | Claimant, Attorney, or Licensed Representative has not been paid per decision or was paid late                                                                                  |
| 0     | Payments need to be adjusted based on average weekly wage (AWW)                                                                                                    |
| 0     | Claimant has concurrent employment                                                                                                    |
| 0     | Claimant is entitled to reduced earnings                                                                                                    |
| 0     | Claimant was convicted and has been released from incarceration (payments should resume)                                                                                        |
|       |                                                                                                    |
| - Me  | dical                                                                                                    |
|       | Claimant has raised a hady part/acadition that is (a) in dispute, or (b) not accepted an a First Depart of Injury (FDOI) or (a) that should be added to an actablished accepted |
|       | Claimant has raised a body part/condition that is (a) in dispute, or (b) not accepted on a First Report of Injury (FROI), or (c) that should be added to an established case    |
|       | Prior Authorization Request (PAR) was denied or granted in part by the Insurer                                                                                                  |
|       | Prior Authorization Request (PAR) was denied or granted in part by the Medical Director's Office (MDO)                                                                          |
|       | Claimant is at maximum medical improvement and agrees with insurer's IME permanency report or has obtained their own IME permanency report                                      |
|       | Medical and transportation reimbursement request has been denied by Insurer or has not been responded to within 60 calendar days                                                |
|       | Claimant is classified and has a change in condition                                                                                                    |
|       | Request for authorization of non-medical devices or services that fall outside the Prior Authorization Request(PAR) process                                                     |
| • Oth | ner er er er er er er er er er er er er e                                                                                                    |
|       | Claim is controverted and claimant did not attend or was not ready to proceed at the last hearing                                                                               |
|       | Claimant has discontinued or settled a lawsuit pertaining to this case                                                                                                    |
|       | ·                                                                                                    |
|       | Request preclusion of medical report(s)                                                                                                    |

Request to Update Employer, Insurer, TPA information, and/or Date of Injury

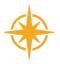

# eForms - RFA-1LC example

Request Reason: Claimant is not working and not receiving payments.

- Provide a payment reason, either "Payments were suspended and should be reinstated" or "Payments have not been made to date."
- Provide the degree of disability and begin/end dates.
- Is continuing payment requested? Y/N
- Is an expedited 45-day hearing needed? Y/N

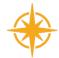

# Technical Overview

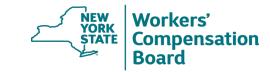

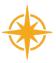

## eForms – RFA-1LC transaction submission

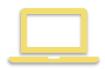

#### eForms Web App

Users can submit *RFA-1LC* form data electronically using the eForms web application by signing into the eCase application. eCase will be the entry point to the eForms application.

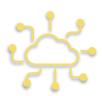

#### eForms REST API

Organizations can submit *RFA-1LC* form data using our REST API. This method can be used to submit a single, real-time transaction through an automated transfer of the *RFA-1LC* form XML data to WCB.

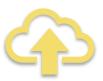

#### **sFTP Process**

Organizations can use our sFTP platform to submit multiple *RFA-1LC* form transactions in a single XML file.

# RFA-1LC form submission – eForms REST API

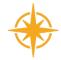

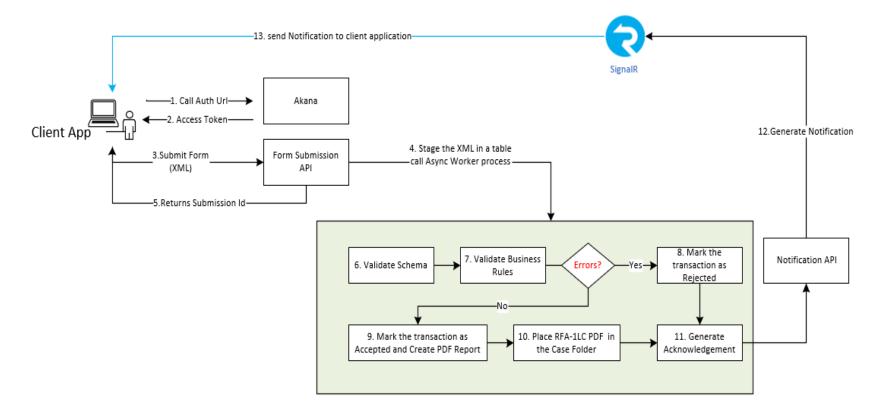

# RFA-1LC form submission – eForms REST API

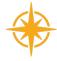

#### Requirements:

- Register with WCB to get access to eForms REST API.
- Complete series of test scenarios (in test environment) to finalize production access.
- Organization's client application submits RFA-1LC transaction in XML format.
- Transaction accepted following validation; API generates the case folder RFA-1LC PDF document as part of acknowledgement.
- Transaction that does not pass validation is marked as Rejected with specific rejection reason(s).
- Acknowledgement with Rejected/Accepted status through SignalR notifications. (Documentation will be provided.)

# *RFA-1LC* form submission – SFTP process

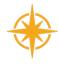

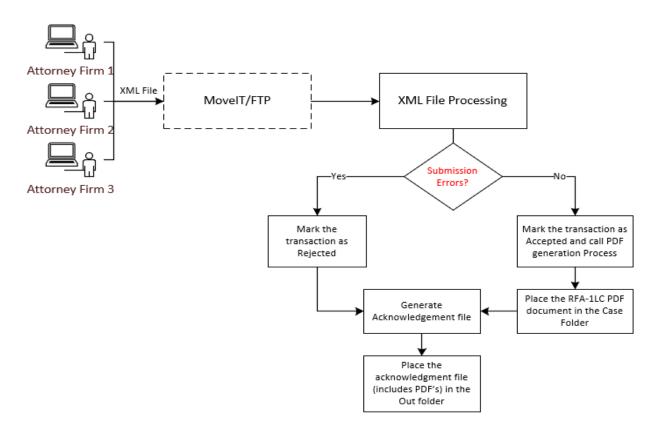

# RFA-1LC form submission – sFTP process

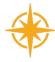

#### Requirements:

- Register with WCB to get credentials to access sFTP location.
- Complete series of test scenarios (in test environment) to finalize production access.
- Organization uploads XML file(s) to our sFTP server.
- WCB processes all submissions contained in the uploaded XML files, including an XML schema validation as well as functional validation checks.
- If the transaction passes all validation checks, the system marks it as Accepted.

  If the transaction does not pass all validation checks, it is marked as Rejected.
- For each XML file submitted, a corresponding XML acknowledgement file is created and stored on our sFTP server and contains acceptance/rejection status for each transaction and the RFA-1LC case folder PDF for each accepted transaction.

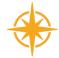

# eForm Data Requirements

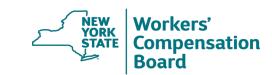

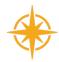

# eForm data requirements

|                     | Business Name                   | XML Name                      | Rule                                                                | Error Code | Error                            | Schema Validate | Element Error Text                                                    |
|---------------------|---------------------------------|-------------------------------|---------------------------------------------------------------------|------------|----------------------------------|-----------------|-----------------------------------------------------------------------|
|                     | Event Code                      | EventCode                     | Must be equal to 'RFA-1LC'.                                         | 1008       | Invalid code                     |                 | Invalid code. Must be equal to 'RFA-1LC'.                             |
|                     | Reason Code                     | ReasonCode                    | Must contain values listed in the "List of                          |            |                                  |                 | Invalid code. Must contain values listed in                           |
|                     |                                 |                               | Valid Values" tab.                                                  | 1008       | Invalid code                     |                 | the "List of Valid Values" tab.                                       |
|                     | Reason Code Category            | ReasonCodeCategory            |                                                                     |            |                                  |                 |                                                                       |
|                     |                                 |                               |                                                                     |            |                                  |                 |                                                                       |
|                     |                                 |                               |                                                                     |            |                                  |                 |                                                                       |
|                     |                                 |                               |                                                                     |            |                                  |                 |                                                                       |
|                     |                                 |                               |                                                                     |            |                                  |                 |                                                                       |
|                     |                                 |                               |                                                                     |            |                                  |                 |                                                                       |
|                     |                                 |                               |                                                                     |            |                                  |                 |                                                                       |
|                     |                                 |                               | Must contain values listed in the "List of                          |            |                                  |                 | Invalid code. Must contain values listed in                           |
| Ļ                   |                                 |                               | Valid Values" tab.                                                  | 1008       | Invalid code                     |                 | the "List of Valid Values" tab.                                       |
| 1                   | WCB Case ID                     | WCBCaseID                     | Must contain a valid WCB Case Number in                             |            |                                  |                 |                                                                       |
|                     |                                 |                               | correct format (which must be 8 characters                          |            |                                  |                 |                                                                       |
|                     |                                 |                               | long, where the 1st and 2nd characters must                         |            |                                  |                 |                                                                       |
|                     |                                 |                               | be A-Z or 0-9 and the 3rd through 8th                               |            |                                  |                 | Invalid Case Number. Must be @@#####                                  |
| ŀ                   |                                 |                               | characters must be 0-9).                                            | 1002       | Invalid format                   |                 | with # = 0-9 and @ = A-Z or 0-9.                                      |
|                     | WCB Case ID                     | WCBCaseID                     | WCB Case ID will be validated against the                           |            |                                  |                 | Match data value not consistent with value                            |
|                     |                                 |                               | Board's case to make sure it has at least one                       |            |                                  |                 | listed on Board's case. Is in WCB Case for                            |
|                     |                                 |                               | match for the following: Date of Injury                             |            | Corresponding data not           |                 | but no data element match found. Check                                |
|                     |                                 |                               |                                                                     | 1003       | found                            | _               | eCase.                                                                |
|                     | T                               | TransactionSequenceNumber     | Must be unique number. Sequence number                              | 4004       |                                  |                 |                                                                       |
|                     | Transaction Sequence Number     | -D-1-00                       | for submitted transactions.  Must be in valid format of YYYY-MM-DD. |            | Must be unique<br>Invalid format |                 | Not a unique sequence number.  Must be in valid format of YYYY-MM-DD. |
|                     | Date of Injury                  | <dateofinjury></dateofinjury> | Must be in valid format of YYYY-MM-DD.                              | 1002       |                                  |                 | Must be in valid format of YYYY-MM-DD.                                |
|                     | Data affaire.                   | <dateofinjury></dateofinjury> | Must match valid date fields from CIS.                              | 1003       | Corresponding data not           |                 | Must match valid date fields from CIS.                                |
| ŀ                   | Date of Injury                  | DoiMonth                      | Must match valid date fields from cis.                              | 1003       | found                            |                 | Must match valid date fields from Cis.                                |
|                     |                                 | DOIMOITH                      |                                                                     |            |                                  |                 |                                                                       |
|                     |                                 |                               |                                                                     |            |                                  |                 | Must be two digits (00, 12, etc.) Use 00 if                           |
|                     | Date of Injury Month            |                               | Two digits (01, 12, etc.) Use 00 if unknown.                        | 1015       | Must be valid content            |                 | unknown.                                                              |
|                     | bace of injury month            | DoiDay                        | Two digits (01) 12) etail ose oo ii diikilowiii                     | 1010       | inast be vand content            |                 | Must be two digits (00, 31, etc.) Use 00 if                           |
|                     | Date of Injury Day              | J                             | Two digits (01, 31, etc.) Use 00 if unknown.                        | 1015       | Must be valid content            |                 | unknown.                                                              |
| ŀ                   | bate or injury out              | DoiYear                       | Four digits (1990, 2001, etc.) Use 0000 if                          | 2020       |                                  |                 | Invalid content. Must be four digits (1990                            |
| Date of Injury Year |                                 |                               | unknown.                                                            | 1015       | Must be valid content            |                 | 2001, etc.) Use 0000 if unknown.                                      |
|                     | , .,                            |                               |                                                                     |            |                                  |                 | , ,,                                                                  |
|                     | Claimant Reduced Earning Status | ClaimantReducedEarningStatus  | Must contain values listed in the "List of                          |            |                                  |                 | Invalid value. Must contain values listed                             |
|                     | ľ                               | 1                             | Valid Values" tab.                                                  | 1009       | Invalid code                     |                 | the "List of Valid Values" tab.                                       |

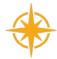

# Draft XML Submission Example

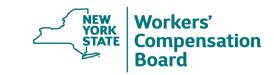

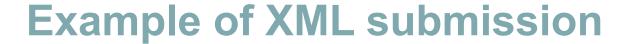

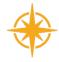

Case ID: 55555565

Name: Johnny Appleseed

DOI: 7/23/1990

Reason: Claimant is not working and not receiving payments

Payment status: "payments were suspended and should be reinstated"

| From              | То         | Degree of Disability |
|-------------------|------------|----------------------|
| 8/1/2023          | 8/15/2023  | 100%                 |
| 8/15/2023         | 10/24/2023 | 75%                  |
| CCP               | Yes        |                      |
| Expedited hearing | No         |                      |

Additional Proposed Findings: No

Reference doc ID: 985247514, Form Id MED-NARR, Received date 7/1/2023

# Sample XML and XSD files

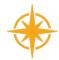

#### Sample XML

```
k?xml version="1.0" encoding="utf-8"?>
<eForms>
    <Header>
        <APIHeader>
            <Submitter>clientIdGoesHere</Submitter>
            <Name>Test Firm Name
       </APIHeader>
    </Header>
    <Events>
        <EventCode code="RFA-1LC">
            <TransactionSequenceNumber>123456/TransactionSequenceNumber>
            <WCBCaseID>55555565</WCBCaseID>
            <DateOfIniurv>
               <DoiMonth>07</DoiMonth>
               <DoiDay>23</DoiDay>
               <DoiYear>1990</DoiYear>
            </DateOfInjury>
            <AttestationConfirmationCode>Y</AttestationConfirmationCode>
            <AttornevLicensedRepFirstName>Joe</AttornevLicensedRepFirstName>
            <AttorneyLicensedRepLastName>Representative</AttorneyLicensedRepLastName>
            <AttorneyLicensedRepRnum>R123456/AttorneyLicensedRepRnum>
            <AttorneyLicensedRepPhone>8005551212</AttorneyLicensedRepPhone>
            <AttorneyLicensedRepPhoneExt>242</AttorneyLicensedRepPhoneExt>
            <Reasons>
               <Reason index="1">
                    <ReasonCode>CNW</ReasonCode>
                    <ReasonCodeCategory>C</ReasonCodeCategory>
                    <PaymentStatus>PS/PaymentStatus>
                    <AwardPeriods>
                        <AwardPeriod index="1" >
                           <DisabilityPercentage>100</DisabilityPercentage>
                            <DisabilityFromDate>2023-08-01</DisabilityFromDate>
                            <DisabilityToDate>2023-08-15</DisabilityToDate>
                        </AwardPeriod>
                        <AwardPeriod index="2">
                            <DisabilityPercentage>75</DisabilityPercentage>
                            <DisabilityFromDate>2023-08-15/DisabilityFromDate>
```

#### Sample XSD

```
<?xml version="1.0" encoding="utf-8"?>
<xs:schema attributeFormDefault="unqualified" elementFormDefault="qualified" xmlns:xs="http://www.w3.org/2001/XMLSchema">
   <xs:element name="eForms">
       <xs:complexType>
            <xs:seauence>
                <xs:element name="Header" type="HeaderType"/>
               <xs:element name="Events">
                    <xs:complexTvpe>
                       <xs:sequence>
                           <xs:element name="EventCode" maxOccurs="10">
                               <xs:complexType>
                                    <xs:sequence>
                                        <xs:element name="TransactionSequenceNumber" type="xs:positiveInteger" />
                                        <xs:element name="WCBCaseID" type="CaseNum"/>
                                        <xs:element name="DateOfInjury" type="DoiType"/>
                                        <xs:element name="AttestationConfirmationCode" type="YesNo"/>
                                        <xs:element name="AttorneyLicensedRepFirstName" type="NameType"/>
                                        <xs:element name="AttorneyLicensedRepLastName" type="NameType"/>
                                        <xs:element name="AttorneyLicensedRepRnum" type="nonEmptyString"/>
                                        <xs:element name="AttorneyLicensedRepPhone" type="TenDigitType"/>
                                        <xs:element name="AttorneyLicensedRepPhoneExt" type="PhoneExtType" minOccurs="0"/>
                                        <xs:element name="Reasons" type="ReasonType" />
                                        <xs:element name="SupportingDocuments" type="SupportingDocumentsType" minOccurs="0"/>
                                        <xs:element name="AdditionalProposedFinding" type="ProposedFindingType" minOccurs="0"/>
                                        <xs:element name="Certification" type="CertificationType" minOccurs="0"/>
                                        <xs:element name="VirtualHearingIndicator" type="YesNo" minOccurs="0"/>
                                   </xs:sequence>
                                   <xs:attribute name="code" type="EventCd" use="required" />
                               </xs:complexType>
                           </xs:element>
                       </xs:sequence>
                    </xs:complexTvpe>
               </xs:element>
           </xs:sequence>
       </xs:complexTvpe>
    </xs:element>
```

### **Example of XML mapping**

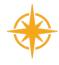

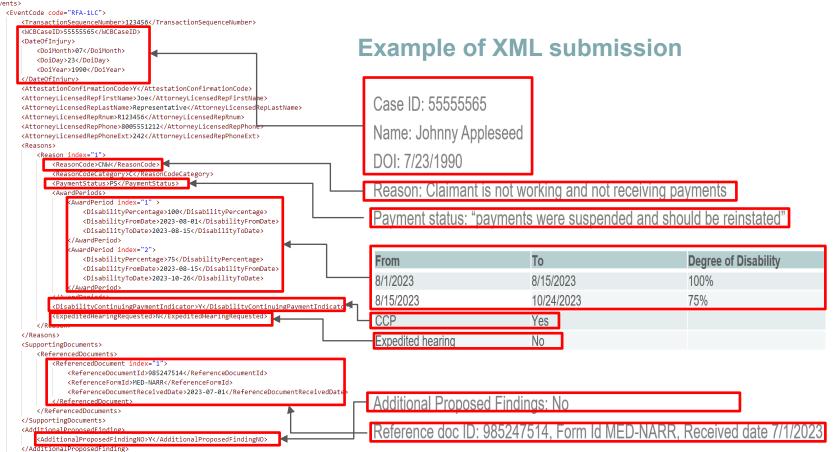

#### List of valid values

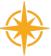

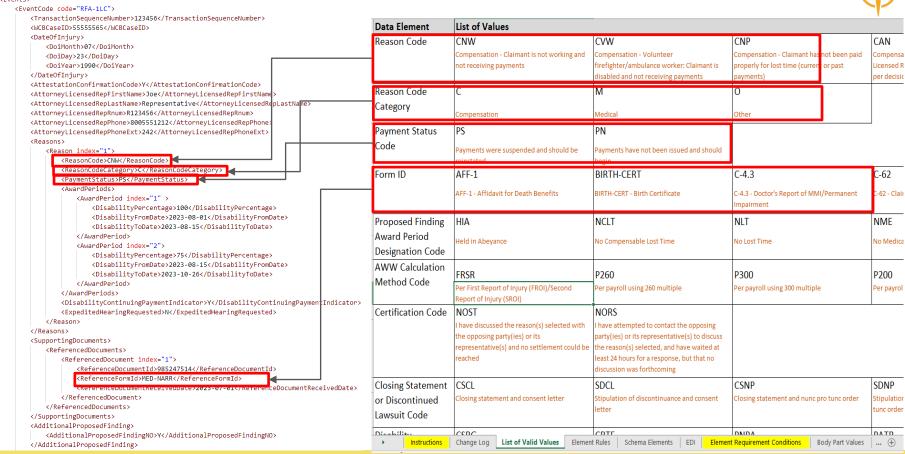

#### **Mandatory sections of XML**

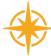

```
<SupportingDocuments>
      <UploadedDocuments>
          <UploadedDocument index="1">
              <UploadFormId></UploadFormId>
             <UploadDocumentFormName></UploadDocumentFormName>
                                                                                                      All supporting documents must be included
             <UploadFileName></UploadFileName>
              <UploadHealthCareProviderName></UploadHealthCareProviderName>
                                                                                                      in the XML in base64 string.
             <UploadServiceDate></UploadServiceDate>
             <UploadFileSize></UploadFileSize>
             <UploadDocumentDescription></UploadDocumentDescription>
              <UploadSupportingDocumentImage></UploadSupportingDocumentImage>
          </UploadedDocument>
      </UnloadedDocuments>
      <ReferencedDocuments> ...
      </ReferencedDocuments>
  </SupportingDocuments>
  <AdditionalProposedFinding>
      <AdditionalProposedFindingNO></AdditionalProposedFindingNO>
                                                                                                        Additional proposed findings section must be
      <AdditionalProposedFindingANCR></AdditionalProposedFindingANCR>
      <AdditionalProposedFindingBodyParts>...
                                                                                                        completed for each submission.
      </AdditionalProposedFindingBodyParts>
      <AdditionalProposedFindingAWW></AdditionalProposedFindingAWW>
      <EstablishAwwResultInAdjustmentIndicator></EstablishAwwResultInAdjustmentIndicator>
      <EstablishAWWConcurrentEmployment></EstablishAWWConcurrentEmployment>
      <EstablishAWWPrimaryEmployerDollarAmount></EstablishAWWPrimaryEmployerDollarAmount>
      <EstablishAWWCalculationMethod></EstablishAWWCalculationMethod>
      <EstablishAWWCalculationMethodOther></EstablishAWWCalculationMethodOther>
      <AdditionalProposedFindingAwardLostWageBen></AdditionalProposedFindingAwardLostWageBen>
      <ALWBContinuingPaymentIndicator></ALWBContinuingPaymentIndicator>
      <AdditionalProposedFindingAwardPeriods>...
      </AdditionalProposedFindingAwardPeriods>
      <AdditionalProposedFindingAttornevFeeReq></AdditionalProposedFindingAttornevFeeReq>
                                                                                                      Each RFA-1LC must be certified by completing the
  </AdditionalProposedFinding>
  <Certification>
                                                                                                      certification section of the XML.
      <CertificationCode></CertificationCode>
      <DiscussPersonContactedFirstName>
      <DiscussPersonContactedLastName></DiscussPersonContactedLastName>
      <DiscussPersonContactedOrganizationName>
      <DiscussPersonContactedDate></DiscussPersonContactedDate>
      <AttemptedCertificationContacts>...
      </AttemptedCertificationContacts>
  </Certification>
  <VirtualHearingIndicator></virtualHearingIndicator</pre>
/EventCode>
```

#### **Acknowledgement XML**

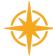

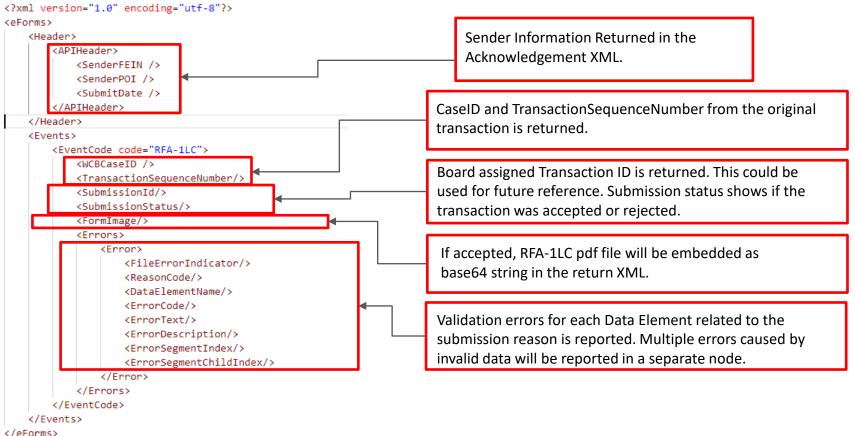

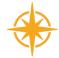

# Next Steps

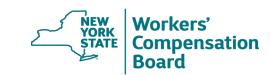

# Next steps - API/sFTP

- RFA-1LC go-live late 2024
  - Decision to use sFTP or REST API
  - WCB will post technical instructions & documentation
  - Beta testing summer 2024
  - Prep application based on WCB documentation
  - Work within test windows to validate submissions

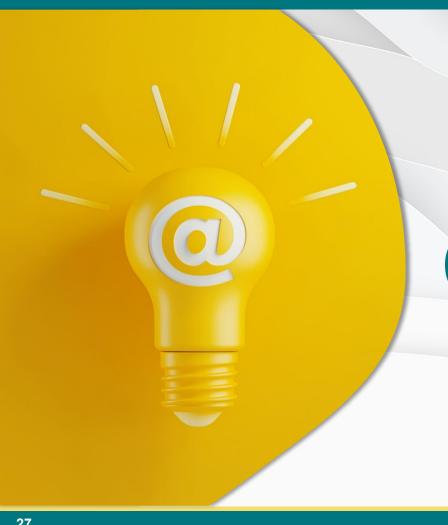

# Questions?

OnBoard@wcb.ny.gov